ОБРОБКА ДАНИХ ДОСЛІДЖЕННЯ ТА ОФОРМЛЕННЯ РЕЗУЛЬТАТІВ. ФОРМИ ВІДОБРАЖЕННЯ РЕЗУЛЬТАТІВ НАУКОВОГО ДОСЛІДЖЕННЯ.

#### Титульний аркуш магістерської роботи містить:

- найменування міністерства Міністерство освіти і науки, молоді та спорту України; • найменування вищого навчального закладу та кафедри, де виконана магістерська робота;
- тему магістерської роботи;
- шифр і найменування спеціальності;
- прізвище, ім'я, по батькові автора;
- науковий ступінь, вчене звання, прізвище та ініціали наукового керівника і консультанта;
- науковий ступінь, вчене звання, прізвище та ініціали керівника магістерської програми; • пііпис директора центру підготовки магістрів;
- місто, рік.

• перелік умовних позначень, символів, одиниць, скорочень і термінів (за необхідності).

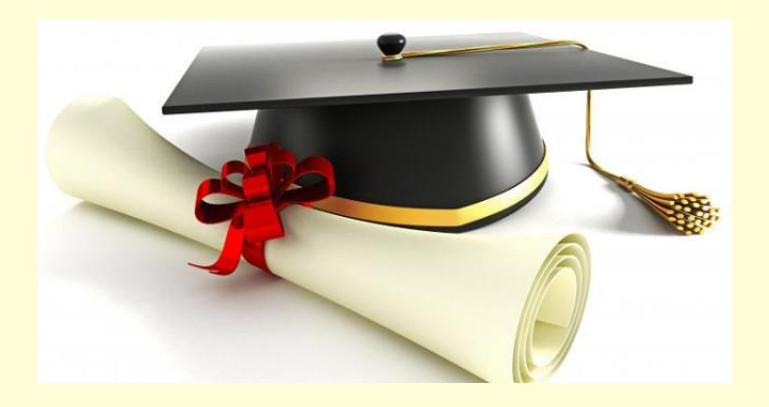

#### У вступі подають загальну характеристику магістерської роботи у такій послідовності:

- Актуальність теми
- Мета і завдання дослідженя
- Методи дослідження
- Наукова новизна отриманих результатів
- Наукове значення роботи
- Практичне значення отриманих результатв
- Структура магістерської роботи

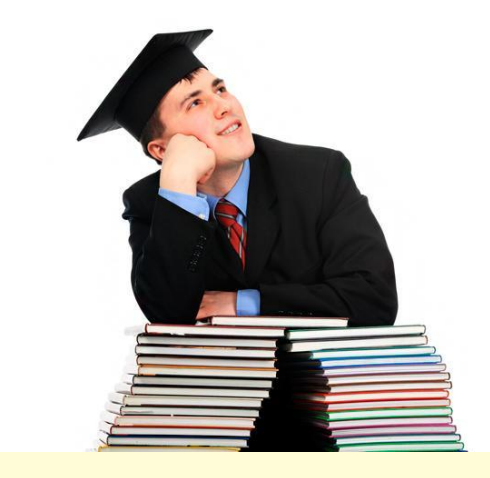

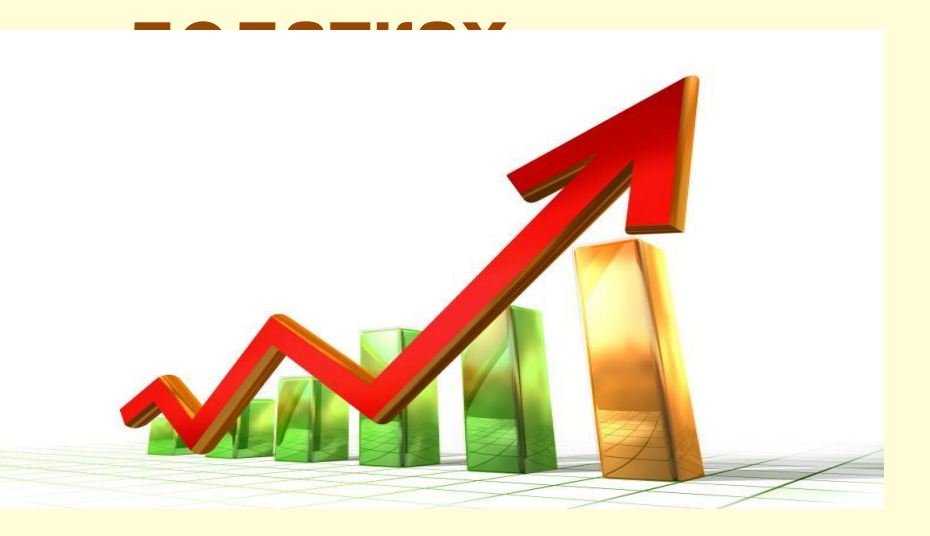

**Ілюстрації (схеми, графіки) і таблиці необхідно подавати безпосередньо після тексту, де вони згадані вперше, або на наступній сторінці. Ілюстрації позначаються словом "Рис." і нумеруються в межах розділу, за винятком ілюстрацій, поданих у**

## Надпис під ілюстрацією, як правило, має чотири основні

- найменування графічного сюжету, що позначається скороченим словом "Рис.";
	- порядковий номер ілюстрації, який вказується без знаку № арабськими цифрами;
		- тематичний заголовок ілюстрації, що містить текст з якомога стислою характеристикою зображення;
	- експлікацію, котра будується так: деталі сюжету позначаються цифрами, які виносяться у підпис, супроводжуючи їх текстом.

Таблиці нумерують послідовно (за винятком таблиць, поданих у додатках) в межах розділу. У правому верхньому куті над відповідним заголовком таблиці розміщують надпис "Таблиця" із зазначенням номера. Номер таблиці складається з номера розділу і порядкового номера таблиці, між якими ставиться крапка.

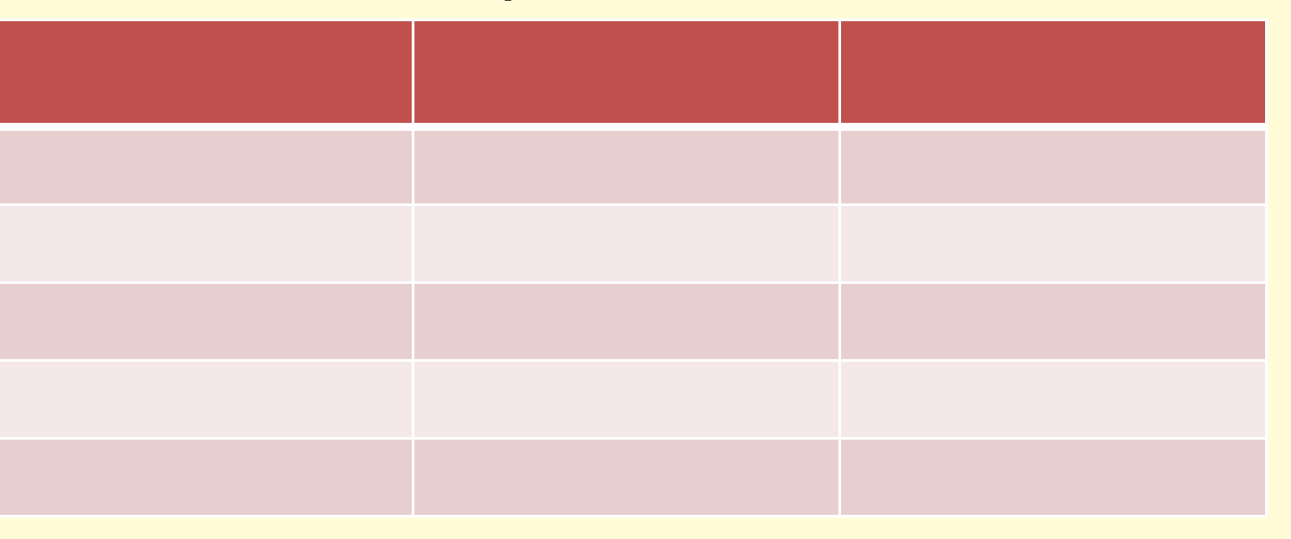

## Загальноприйнятні умовні скорочення:

• після перерахування (та ін.; тощо);

- при посиланнях (див. дивись, пор. порівняти);
- при позначенні цифрами століть і років (ст., р., рр.).

![](_page_6_Picture_4.jpeg)

Основними видами ілюстративного матеріалу в магістерських роботах є Діаграма

 $K_B$ . 1

 $\n **IKB.** 2\n$ 

 $K_B$ . 3

 $\n **IKB.** 4\n$ 

Посилання в тексті магістерської роботи роблять відповідно до їх переліку в квадратних дужках [1–7] або [48]. Коли використовуються монографії, статті, інші джерела, що мають великий об'єм, тоді в посиланні необхідно вказати номери сторінок, ілюстрацій, таблиць, формул, наприклад, [1, с.25]. Допускається наводити посилання на джерела у виносках, які розміщують у нижній частині сторінки і відокремлюють рискою.

![](_page_8_Picture_1.jpeg)

# Процедура захисту магістерської роботи складається з таких етапів:

- коротке (до 15 хв.) повідомлення автора
- відповіді на запитання членів ДЕК;
- відповіді на зауваження наукового керівника та рецензентів;
- підведення підсумків захисту магістерської роботи.

![](_page_9_Picture_5.jpeg)

За результатами захисту магістерської роботи ДЕК ухвалює рішення щодо оцінки роботи та її захисту, про присвоєння кваліфікації магістра з відповідної спеціальності і видачу диплома державного зразка. Результати захисту магістерських робіт оголошують у день засідання ДЕК після оформлення протоколу.

![](_page_10_Picture_1.jpeg)

![](_page_11_Picture_0.jpeg)